# Diplomarbeit

**Tom Berger** 

Einsatz eines semantischen Wikis in einem wissensintensiven Umfeld am **Beispiel Concept Development & Experimentation** 

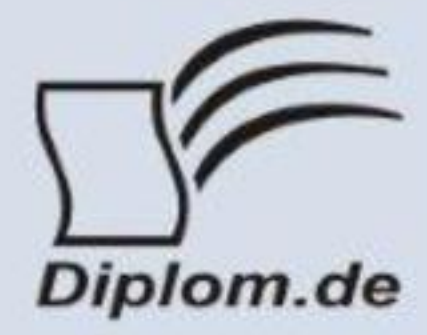

#### **Bibliografische Information der Deutschen Nationalbibliothek:**

Bibliografische Information der Deutschen Nationalbibliothek: Die Deutsche Bibliothek verzeichnet diese Publikation in der Deutschen Nationalbibliografie: detaillierte bibliografische Daten sind im Internet über http://dnb.d-nb.de/abrufbar.

Dieses Werk sowie alle darin enthaltenen einzelnen Beiträge und Abbildungen sind urheberrechtlich geschützt. Jede Verwertung, die nicht ausdrücklich vom Urheberrechtsschutz zugelassen ist, bedarf der vorherigen Zustimmung des Verlages. Das gilt insbesondere für Vervielfältigungen, Bearbeitungen, Übersetzungen, Mikroverfilmungen, Auswertungen durch Datenbanken und für die Einspeicherung und Verarbeitung in elektronische Systeme. Alle Rechte, auch die des auszugsweisen Nachdrucks, der fotomechanischen Wiedergabe (einschließlich Mikrokopie) sowie der Auswertung durch Datenbanken oder ähnliche Einrichtungen, vorbehalten.

Copyright © 2010 Diplom.de ISBN: 9783842822009

Einsatz eines semantischen Wikis in einem wissensintensiven Umfeld am Beispiel Concept Development & **Experimentation** 

**Tom Berger** 

Einsatz eines semantischen Wikis in einem wissensintensiven Umfeld am **Beispiel Concept Development & Experimentation** 

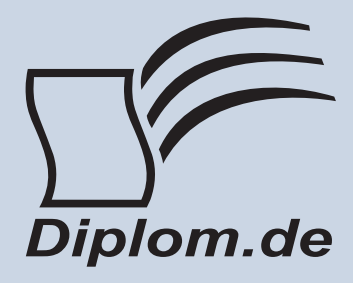

#### **Tom Berger** Einsatz eines semantischen Wikis in einem wissensintensiven Umfeld am Beispiel **Concept Development & Experimentation**

ISBN: 978-3-8428-2200-9 Herstellung: Diplomica® Verlag GmbH, Hamburg, 2012 Zugl. Hochschule Wismar, Wismar, Deutschland, Diplomarbeit, 2010

Dieses Werk ist urheberrechtlich geschützt. Die dadurch begründeten Rechte, insbesondere die der Übersetzung, des Nachdrucks, des Vortrags, der Entnahme von Abbildungen und Tabellen, der Funksendung, der Mikroverfilmung oder der Vervielfältigung auf anderen Wegen und der Speicherung in Datenverarbeitungsanlagen. bleiben, auch bei nur auszugsweiser Verwertung, vorbehalten. Eine Vervielfältigung dieses Werkes oder von Teilen dieses Werkes ist auch im Einzelfall nur in den Grenzen der gesetzlichen Bestimmungen des Urheberrechtsgesetzes der Bundesrepublik Deutschland in der jeweils geltenden Fassung zulässig. Sie ist grundsätzlich vergütungspflichtig. Zuwiderhandlungen unterliegen den Strafbestimmungen des Urheberrechtes.

Die Wiedergabe von Gebrauchsnamen, Handelsnamen, Warenbezeichnungen usw. in diesem Werk berechtigt auch ohne besondere Kennzeichnung nicht zu der Annahme, dass solche Namen im Sinne der Warenzeichen und Markenschutz-Gesetzgebung als frei zu betrachten wären und daher von jedermann benutzt werden dürften.

Die Informationen in diesem Werk wurden mit Sorgfalt erarbeitet. Dennoch können Fehler nicht vollständig ausgeschlossen werden und der Verlag, die Autoren oder Übersetzer übernehmen keine juristische Verantwortung oder irgendeine Haftung für evtl. verbliebene fehlerhafte Angaben und deren Folgen.

<sup>©</sup> Diplomica Verlag GmbH http://www.diplomica.de, Hamburg 2012

### Inhaltsverzeichnis

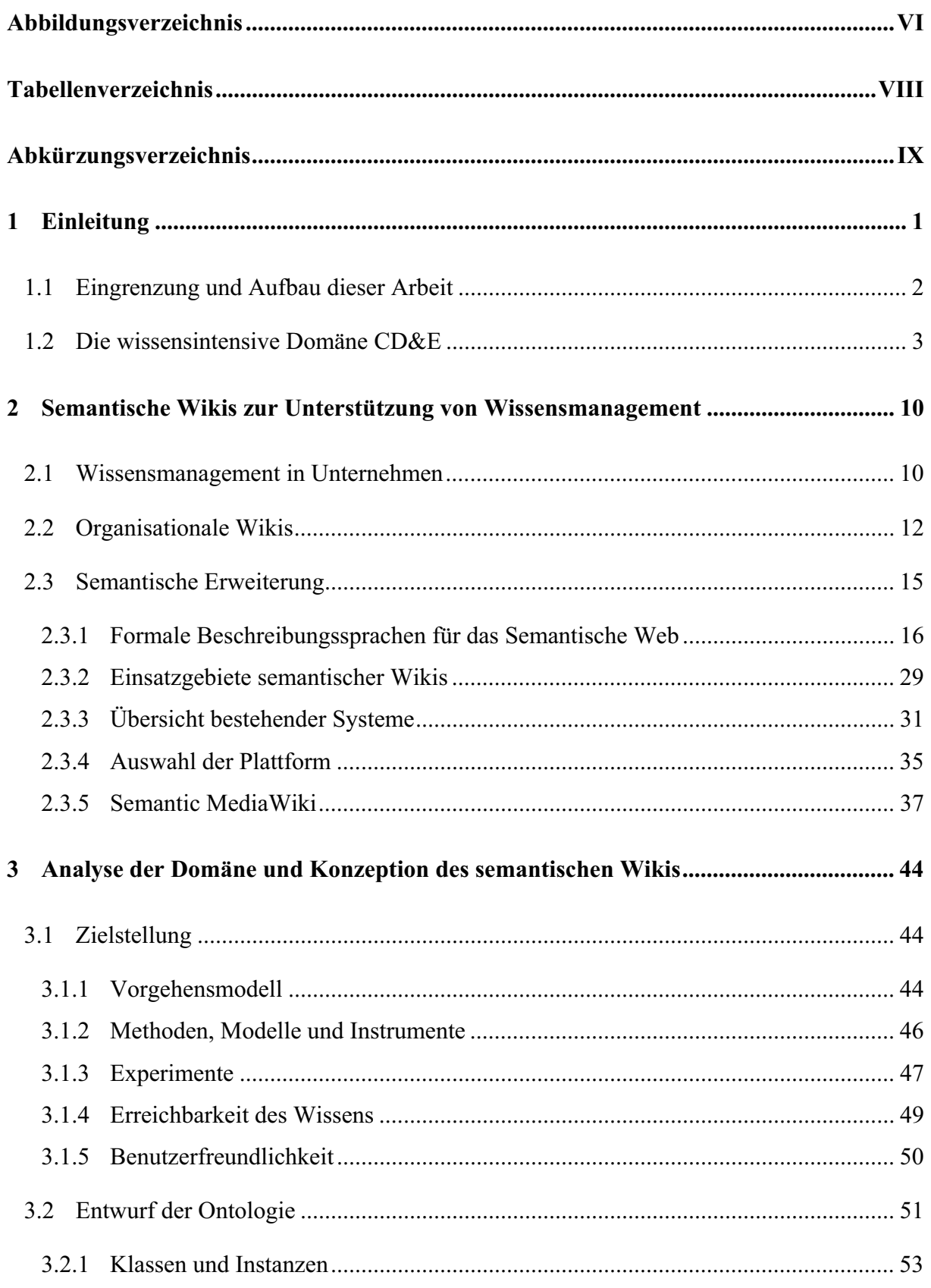

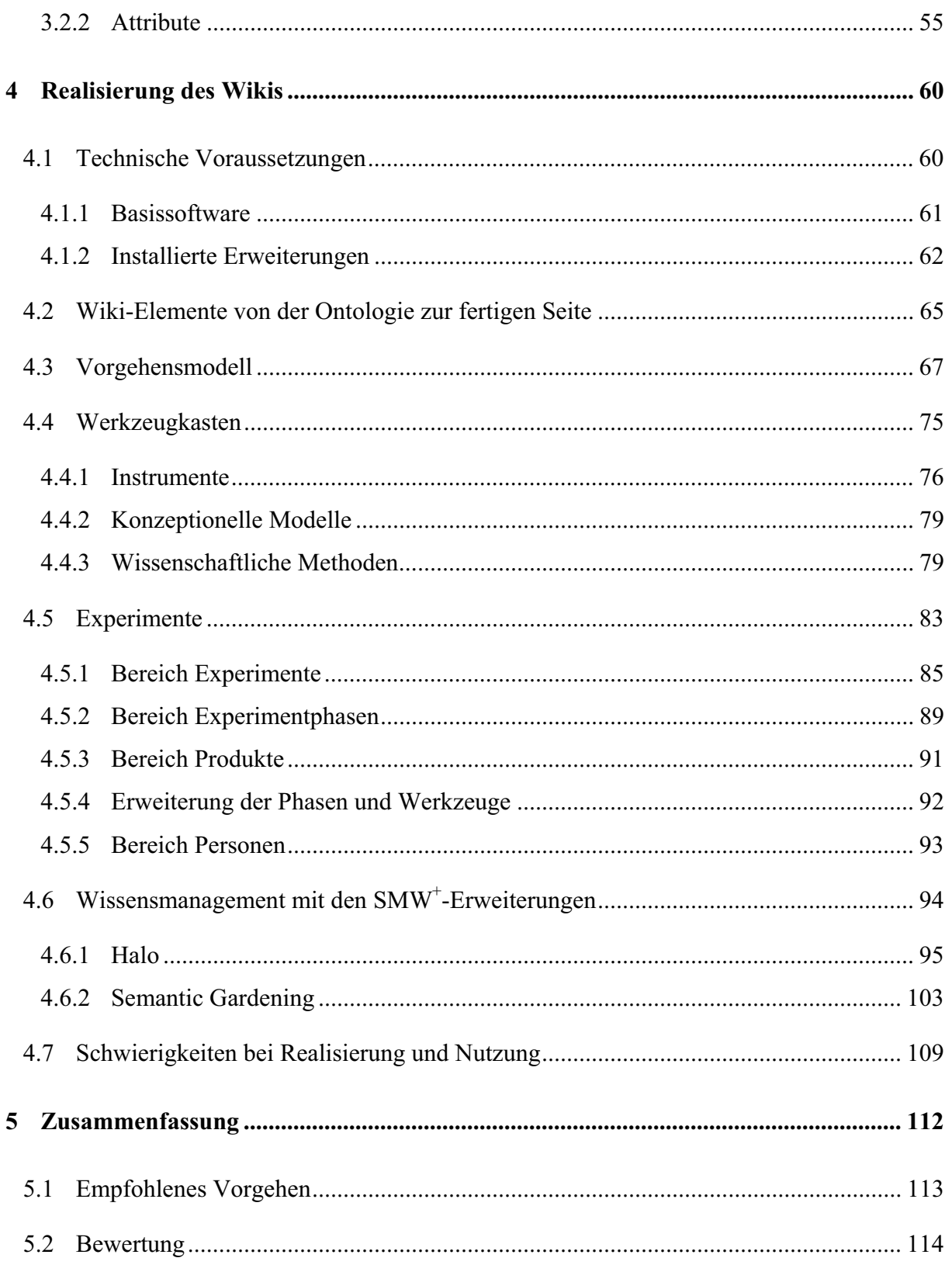

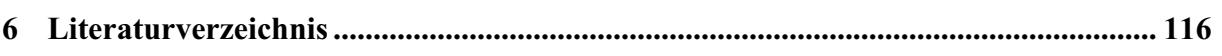

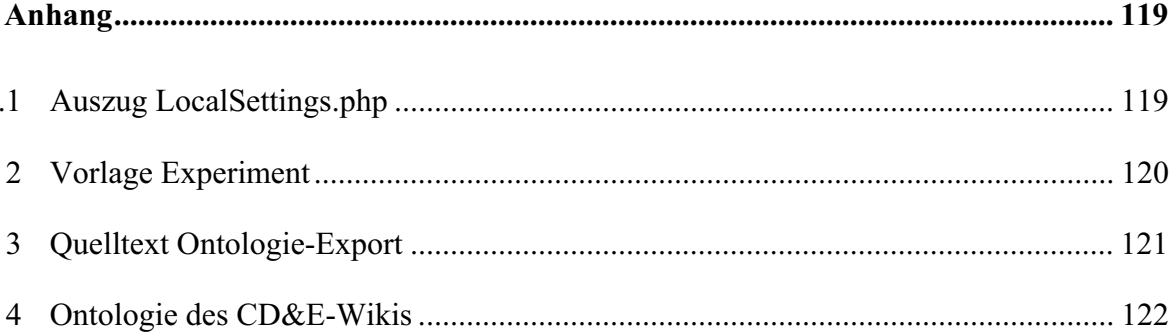

# Abbildungsverzeichnis

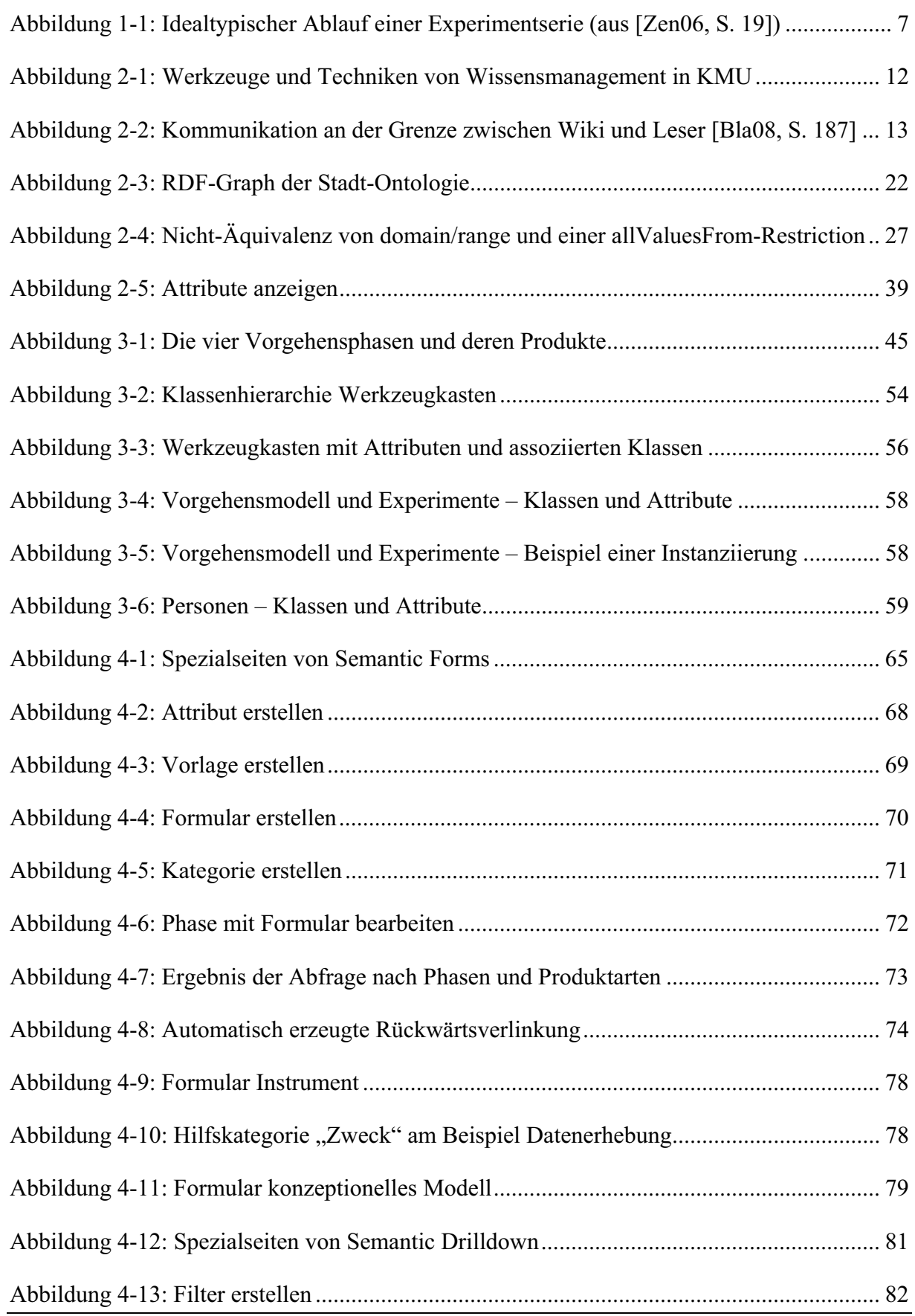

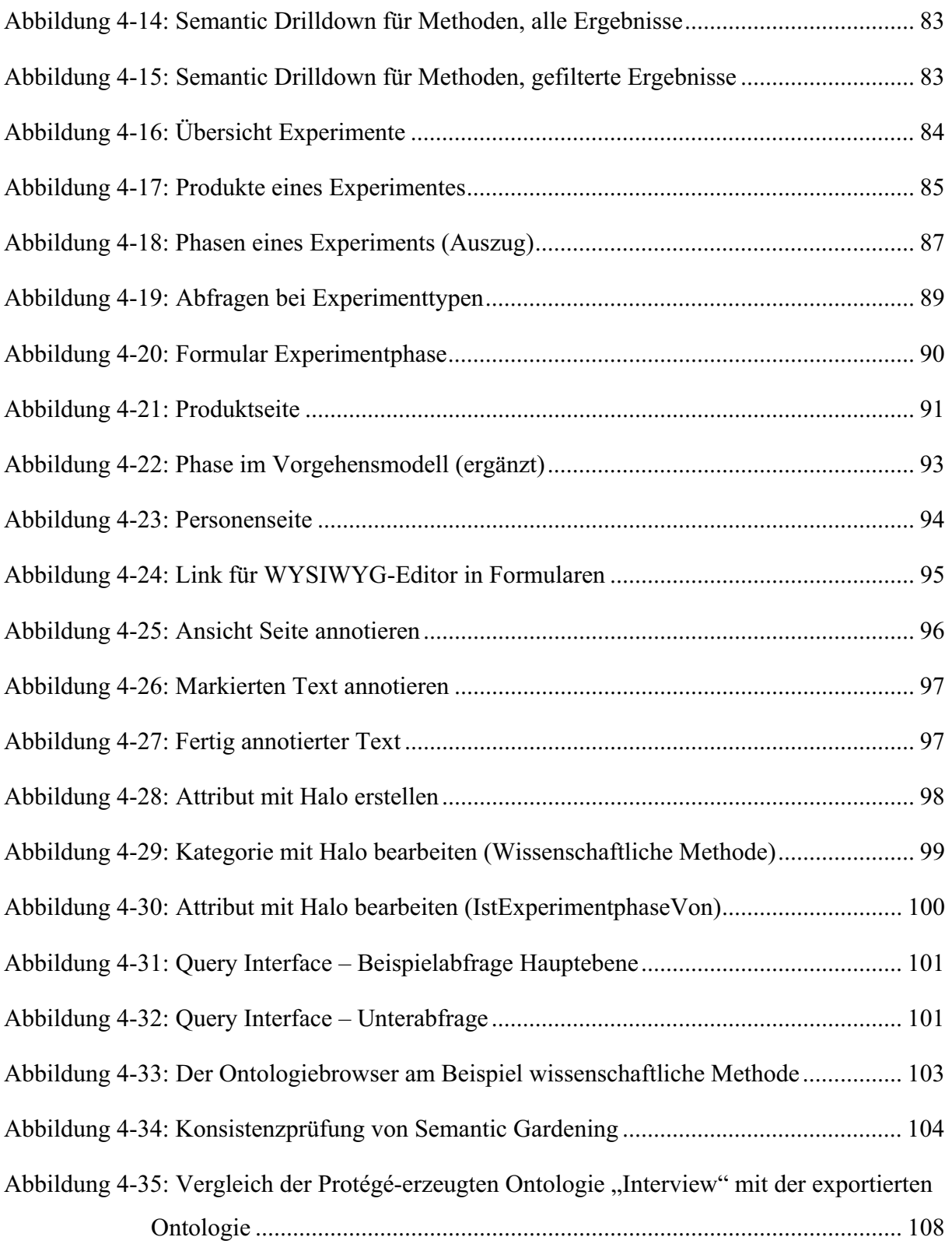

## Tabellenverzeichnis

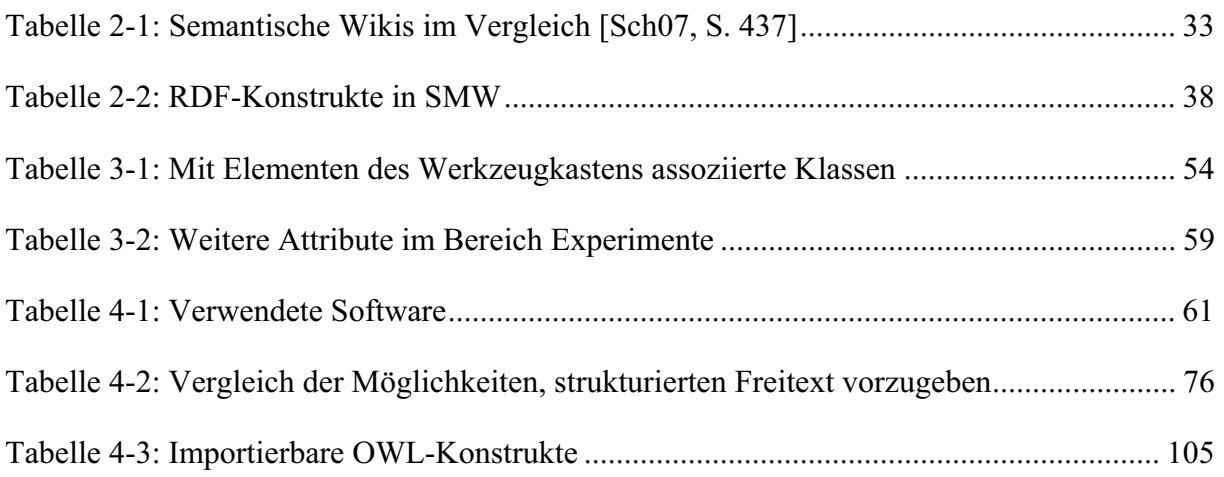

# Abkürzungsverzeichnis

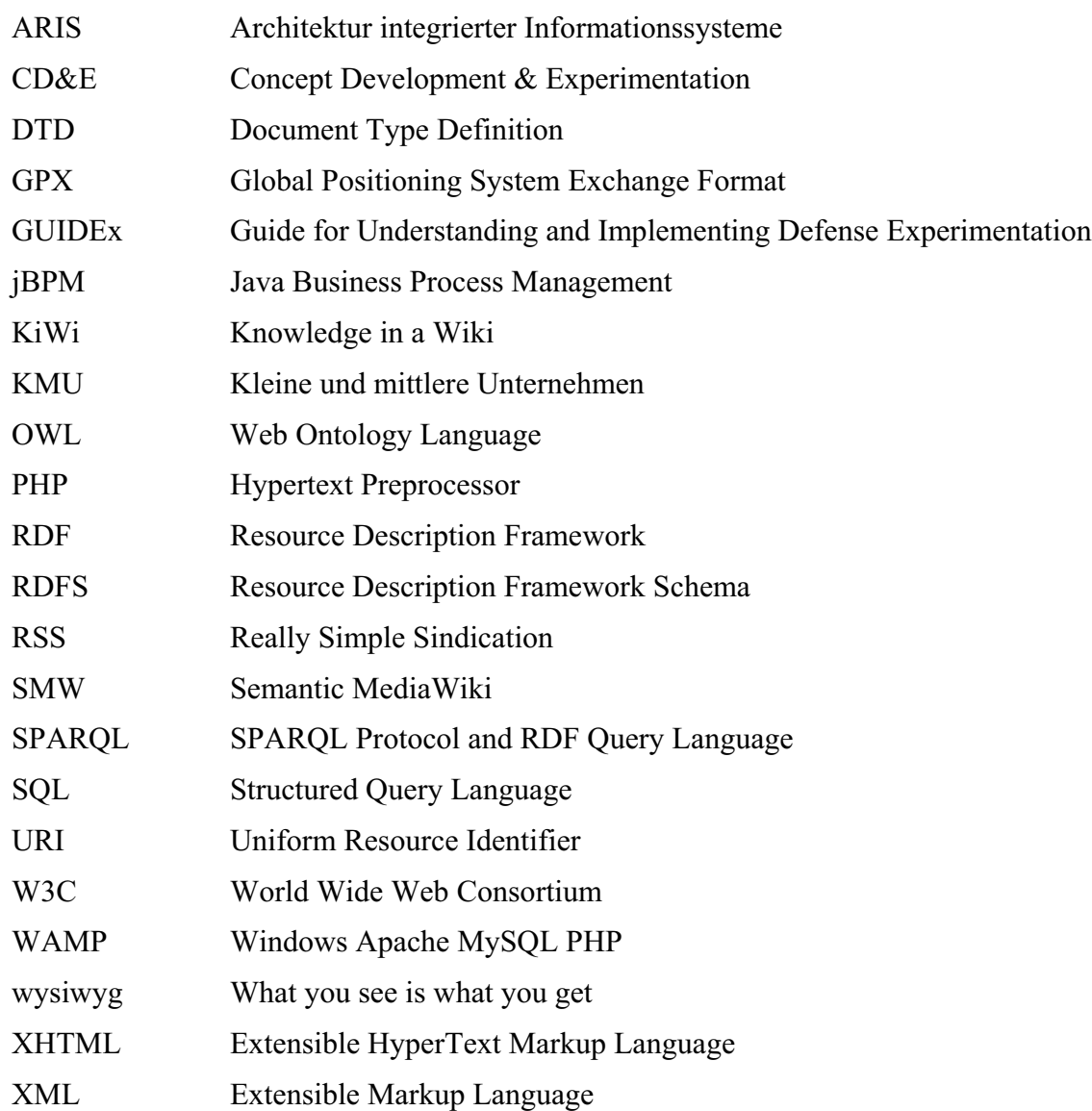

## 1 Einleitung

"Properly designed, the Semantic Web can assist the evolution of human knowledge as a whole."

Tim Berners-Lee – bekannt als der "Erfinder" des Internet und Vorsitzender des World Wide Web Consortium – erregte 2001 mit seinem Artikel "The Semantic Web" im Scientific American Magazine Aufsehen, als er seine Vision von der Zukunft des Internet beschrieb [Ber01]. Was sind die Ideen, die sich hinter dem Begriff verbergen und was ist fast ein Jahrzehnt danach aus dieser Vision geworden?

Das Internet begann als geschlossenes Medium, dessen Nutzer vor allem Inhalte lesen und nicht schreiben konnten – auch wenn das von Berners-Lee ursprünglich anders geplant war. Erst einige Jahre später begann eine Entwicklung, die oft als "Web 2.0" bezeichnet wird: Das Internet ist zum Read-Write-Medium geworden. Getrieben wurde diese Entwicklung vor allem von Weblogs und Wikis, die einer sehr viel größeren Anzahl von Nutzern die Veröffentlichung von Inhalten ermöglichte. Die erzeugten und gespeicherten Informationen wachsen seitdem noch deutlich schneller als zuvor und die Frage, "wie man diese Informationsmengen noch organisieren und sinnvoll zusammenführen kann", wird drängender [Vra06, S. 790]. Die Möglichkeiten, die das Web 2.0 bietet, und die Probleme und Herausforderungen des Wissensmanagements sind natürlich auch längst in unternehmensinternen Netzen angekommen.

Das Semantische Web soll das bisherige nicht ersetzen, sondern erweitern. Die Idee des Semantischen Webs lässt sich leicht zusammenfassen: Inhalte und Links im Internet werden mit einer Bedeutung (Semantik) versehen, so dass sie für Maschinen und nicht nur für Menschen lesbar sind. Mit Maschinen sind zum Beispiel Suchmaschinen, aber auch beliebige andere Computerprogramme gemeint, die im Internet Informationen auswerten oder finden sollen.

Berners-Lee beginnt in seinem Artikel mit der Beschreibung eines komplexen Szenarios, in dem mehrere menschliche Akteure solche "Maschinen" nutzen – bezeichnet als semantic web agents. Sie können Termine untereinander und mit Dienstleistern in der Nähe abstimmen, Auswahlkriterien priorisieren. Sogar alle Geräte mit der Eigenschaft "Hat Lautstärkeregelung" im Haus werden automatisch leiser geregelt, wenn ein Anruf angenommen wird. Agenten "können nicht nur ihre Umgebung wahrnehmen und darauf reagieren, sondern sind in der Lage, ihr Agieren zu planen, zu kommunizieren und aus Erfahrung zu lernen" [Läm08, S. 21].